# Beginning Php And Mysql 5 From Novice To Professional W Jason Gilmore

Eventually, you will enormously discover a new experience and success by spending more cash. still when? do you consent that you require to get those every needs considering having significantly cash? Why dont you try to get something basic in the beginning? Thats something that will lead you to comprehend even more re the globe, experience, some places, when history, amusement, and a lot more?

It is your agreed own get older to pretense reviewing habit. accompanied by guides you could enjoy now is Beginning Php And Mysql 5 From Novice To Professional W Jason Gilmore below.

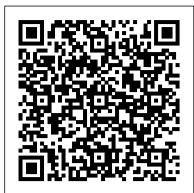

#### Beginning PHP 5 and MySQL John Wiley & Sons

Beginning PHP and MySQL: From Novice to Professional, Third Edition offers a comprehensive introduction to two of the most prominent open source technologies on the planet: the PHP scripting language and the MySQL database server. Updated to introduce the features found in MySQLs most significant release to date, readers learn how to take advantage of the latest features of both technologies to build powerful, manageable, and stable web applications. Essentially three books in one, readers not only profit from extensive introductions to the core features of each technology, but also learn how to effectively integrate the two in order to build robust data-driven applications. Packed with practical examples and insight into the real-world challenges faced by developers based on author W. Jason Gilmore's 7 years of expertise working with these technologies, readers will repeatedly return to this book as both a valuable instructional tool and reference guide.

#### PHP and MySQL for Dynamic Web Sites Pearson Education

A new, updated and revised edition of the best-selling #1 book on any open source programming topic. Beginning Php 5, Apache, Mysql Web Development Apress

What is this book about? Beginning PHP5 is a complete tutorial in PHP5'slanguage features and functionality, beginning with the basics andbuilding up to the design and construction of complex data-drivenWeb sites. Fully functioning applications are developed through thecourse of the book. Other features of the book include installationguide and troubleshooting tips, introduction to relationaldatabases, practical working examples and applications, and adetailed language reference. Here are the new topics in this edition: OOP PEAR GTK MSI CLI SQLite Error handling with try/catch

#### PHP and MySQL for Dynamic Web Sites Pearson Education

There are many reasons for serving up dynamic content from a web site: to offer an online shopping site, create customized information pages for users, or just manage a large volume of content through a database. Anyone with a modest knowledge of HTML and web site management can learn to create dynamic content through the PHP programming language and the MySQL database. This book gives you the background and tools to do the job safely and reliably. Web Database Applications with PHP and MySQL, Second Edition thoroughly reflects the needs of real-world applications. It goes into detail on such practical issues as validating input (do you know what a proper credit card number looks like?), logging in users, and using templatesto give your dynamic web pages a standard look.But this book goes even further. It shows how JavaScript and PHP can be used in tandem to make a user's experience faster and more pleasant. It shows the correct way to handle errors in user input so that a site looks professional. It introduces the vast collection of powerful tools available in the PEAR repository and shows how to use some of the most popular tools. Even while it serves as an introduction to new programmers, the book does not omit critical tasks that web sites require. For instance, every site that allows updates must handle the possibility of multiple users accessing data at the same time. This book explains how to solve the problem in detail with locking. Through a sophisticated sample application -- Hugh and Dave's Wine Store--all the important techniques of dynamic content are introduced. Good design is emphasized, such as dividing logic from presentation. The book introduces PHP 5 and MySQL 4.1 features, while providing techniques that can be used on older versions of the software that are still in widespread use. This new edition has been redesigned around the rich offerings of PEAR. Several of these, including the Template package and the databaseindependent query API, are fully integrated into examples and thoroughly described in the text. Topics include: Installation and configuration of Apache, MySQL, and PHP on Unix®, Windows®, and Mac OS® X systems Introductions to PHP, SQL, and MySQL administration Session management, including the use of a custom database for improved efficiency User input validation, security, and authentication The PEAR repository, plus details on the use of PEAR DB and Template classes Production of PDF reports Beginning PHP and PostgreSQL E-Commerce Apress What is this book about? PHP is a rapidly growing web technology which enables web designers to build dynamic, interactive web applications, incorporating information from a host of databases, and including features such as e-mail integration and dynamically generated images. PHP4 added tons of features to make web application development even easier, and this book will show you how to make the most of the language's powerful capabilities. This book is a complete tutorial in PHP's language features and functionality, beginning with the basics and building up to the design and construction of complex data-driven websites. Fully working examples in the book include a directory-style web search engine, a mailing list management system, a web-based file editor, and a graphical online shopping mall guidebook. What does this book cover? Here are just a few of the things you'll find covered in this book: Complete tutorial in the PHP language Installation guide and troubleshooting tips Introduction to relational databases and MySQL Practical worked examples throughout, including a detailed case study All code written for both Windows and UNIX systems Detailed language reference included Who is this book for? Anybody who knows HTML can use this book. If you've done any programming, that will be useful, but it's not a requirement. You can run all of the code on either a Windows or UNIX (e.g., Linux) system, and the book explains how to set up a web server and database in both of these environments.

Market\_Desc: The primary audience includes PHP beginners, although basic HTML knowledge is useful. Experienced programmers whose current website has outgrown traditional static structure will also benefit from this book offering them a cost-effective way to upgrade and make their website more efficient and user-friendly. Special Features: · Major release of PHP and MySQL are expected late 2008 - this book will cover the updated features of PHP 6 and MySQL 6. Written by experts in a informal tone and is easy for beginners to understand. Provides plenty of tips and explanations with useful, real-world examples. A solid, practical guide for a quick understanding of the PHP, Apache and MySQL stack About The Book: PHP, Apache, and MySQL are the three key open source technologies that form the basis for most active Web servers. This book takes the reader step-by-step through understanding each component - using it and combining it with the others on both Linux and Windows servers. Beginning PHP 6, Apache, and MySQL 6 guide the reader through the process of creating dynamic, data-driven sites, using the open source AMP model: Apache Web server, the MySQL database system, and the PHP scripting language. The team of expert authors cover topics including: new features of PHP 6 and MySQL 6, PHP scripting, database management, security, integration, e-commerce functions, and provide a complete syntax reference.

# Head First PHP & MySQL "O'Reilly Media, Inc."

PHP and MySQL are two of today's most popular, open-source tools for server-side programming. That means there's a continuing demand for web developers who know how to use PHP and MySQL at the professional level. And with this book, you can become one of them! In fact, in just the first 6 chapters, you will create a database-driven website that implements the MVC pattern, the way the best professionals do. Then, the rest of the book lets you build on that base to develop a full set of professional skills.

#### Beginning PHP and MySQL E-Commerce Apress

\* This best-selling title has comprehensive discussions about PHP 5, MySQL 5, and how these two popular open source technologies work together to create powerful websites. \* Updated to reflect the new features found in MySQL's most significant release to date. Readers are introduced to advanced database features like triggers, stored procedures, and views. They learn how to integrate these new capabilities into their PHP-driven web applications. The book also discusses PHP's new MySQL extension, mysqli, which is required for MySQL versions 4.1 and higher. \* Packed with hundreds of practical examples covering all aspects of web development, including forms management, templating, database integration, Web services, security, and session handling. Web Database Applications with PHP and MySQL Sams Publishing

With this book, Web designers who usually turn out static Websites with HTML and CSS can make the leap to the next level of Web development--full-fledged, dynamic, database-driven Websites using PHP and SQL. **BEGINNING PHP6, APACHE, MYSQL WEB DEVELOPMENT** "O'Reilly Media, Inc."

Best practices and expert techniques for even the most demanding MySQL-driven PHP applications PHP is the world's most popular, general-purpose, open-source scripting language and MySQL is the world's most popular open-source database. This expert-level book begins with a brief overview of the two technologies and quickly moves on to coverage of advanced programming techniques, as well as the exciting new features of the PHP 5.3 release. Written by three of PHP and MySQL experts and veteran authors, this resource focuses on best practices and expert techniques that can be applied to the most difficult MySQL-driven PHP applications. The authors share design patterns and tools that they themselves have tested in order to save you valuable time usually spent on figuring things out via trial and error. Reveals best practices and advanced techniques for separating business logic from presentation Explains how to obtain improved performance and flexibility through caching, multi-tasking, PHP extensions, and MySQL user defined functions Discusses security, optimization, and debugging Shares author-tested design patterns and tools to save you time and effort Packed with helpful examples and indispensable advice, this book shares tips and tricks that you can immediately apply to your projects.

#### Beginning PHP and MySQL Apress

This is the fully updated new edition of the popular work that shows readers how to create e-commerce websites using two of the world's most popular technologies: the PHP scripting language and MySQL database. In addition to guiding readers through the creation of a working website using sound enterprise development techniques, the authors take care to provide readers with a variety of alternative implementation solutions. The book has also been updated to reflect the latest development trends, showing readers how to upgrade their shopping cart using Ajax, integrate with Amazon's Web services, and encourage customer feedback through cutting-edge interactive features.

Expert PHP and MySQL John Wiley & Sons

#### Beginning PHP4 "O'Reilly Media, Inc."

Essential Skills—Made Easy! PHP and MySQL Web Development: A Beginner's Guide takes you from building static web pages to creating comprehensive database-driven web applications. The book reviews HTML, CSS, and JavaScript and then explores PHP--its structure, control statements, arrays, functions, use with forms, and file handling capabilities. Next, the book examines MySQL, including SQL, the MySQL command set, and how to use it with PHP to create a relational database and build secure, databasedriven web applications. This practical resource features complete, step-by-step examples with code that you can use as templates for your own projects. Designed for Easy Learning Key Skills & Concepts--Chapter-opening lists of specific skills covered in the chapter Try This--Hands-on exercises that show you how to apply your skills Notes--Extra information related to the topic being covered Tips--Helpful reminders or alternate ways of doing things Cautions--Errors and pitfalls to avoid Self Tests--End-of-chapter quizzes to reinforce your skills Annotated Syntax--Example code with commentary that describes the programming techniques being illustrated Ready-to-use code at www.mhprofessional.com

#### *Learning PHP & MySQL* Wiley

Step-by-step lessons for using PHP and MySQL in a unique book-and-video combination Assuming no previous experience with PHP or MySQL, this book-and-video package is ideal reading for anyone who wants to go beyond HTML/CSS in order to provide clients with the most dynamic web sites possible. The approachable tone breaks down the basics of programming and PHP and MySQL in individual lessons starting with the installation of the programs necessary to run PHP. You begin with a static web site and then watch and learn as PHP functionality is added as you work through the lessons. When working with databases, the MySQL database is introduced with demonstrations that show how to interact with it. The accompanying videos enhance your learning experience, as each lesson in the book is portrayed in the video exercises. Lessons include: \* Getting started with PHP \* Setting up your workspace \* Adding PHP to a web page \* Learning PHP syntax \* Working with variables \* Debugging code \* Working with complex data \* Making decisions \* Repeating program steps \* Learning about scope \* Reusing code with functions \* Creating forms \* Introducing object-oriented programming \* Defining classes \* Using classes \* Using advanced techniques \* Handling errors \* Writing secure code \* Introducing databases \* Introducing MySQL \* Creating and connecting to the \* Creating tables \* Entering data \* Selecting data \* Using multiple tables \* Changing data \* Deleting data \* Preventing database security issues \* Creating user logins \* Turn the case study into a content management system Note: As part of the print version of this title, video lessons are included on DVD. For e-book versions, video lessons can be accessed at wrox.com using a link provided in the interior of the e-book.

# BEGINNING PHP AND MYSQL: FROM NOVICE TO PROFESSIONAL, 4TH ED John Wiley & Sons

PHP and MySQL Web Development, Fourth Edition The definitive guide to building databasedrive Web applications with PHP and MySQL and MySQL are popular open-source technologies that are ideal for quickly developing database-driven Web applications. PHP is a powerful scripting language designed to enable developers to create highly featured Web applications quickly, and MySQL is a fast, reliable database that integrates well with PHP and is suited for dynamic Internet-based applications. PHP and MySQL Web Development shows how to use theseBecause you are building the interactive pages yourself, you will know exactly how the MySQL and PHP work, tools together to produce effective, interactive Web applications. It clearly describes the basics of and you will be able to add database interactivity to your own websites with ease.

the PHP language, explains how to set up and work with a MySQL database, and then shows how to use PHP to interact with the database and the server. The fourth edition of PHP and MySQL Web Development has been thoroughly updated, revised, and expanded to cover developments in PHP 5 through version 5.3, such as namespaces and closures, as well as features introduced in MySQL 5.1. This is the eBook version of the title. To gain access to the contents on the CD bundled with the printed book, please register your product at informit.com/register PHP and MySQL 24-Hour Trainer Apress

\* Contact support@i-ducate.com for source code or feedback. Have you ever wanted to develop your own dynamic website but thought it would be too difficult? Have you tried means to learn PHP programming but find them too daunting or just not simple enough to understand? Would you want to learn PHP in a concise and fun way? Pick up this book. We start with basic HTML so even if you are an absolute beginner, you can still learn to PHP programming step by step. We start with easy stuff like how to create and run simple PHP scripts and then build on what we've learned increasingly advanced (and fun) topics. As the chapters progress you begin learn the fundamental building blocks to build an e-commerce site. This approach keeps the material fun, challenging and practical. We teach PHP in an easy, straightforward and fun style. Throughout the book you will be working through many code examples that strengthen your programming concepts drip by drip. If the need arises, we also point you to several resources where you can learn more advanced topics. We do not attempt to cover everything about PHP. But we are confident of doing is taking one from being a beginner who isn't even sure what PHP is, to someone who can code dynamic sites. Topics Covered: Chapter 1: Introduction Chapter 2: Setting Up Your Development Environment Chapter 3: Introduction to HTML Chapter 4: Styling Web Pages with CSS Chapter 5: Introducing PHP Chapter 6: Variables and Data Types Chapter 7: Control Structures - Conditionals and Loops Chapter 8: Functions Chapter 9: Strings and Arrays Chapter 10: Form Processing With PHP Chapter 11: Introduction to MySQL Chapter 12: Using PHP and MySQL Together Chapter 13: Cookies and Sessions Chapter 14: Handling File Uploads Chapter 15: Security Concerns and Good Practices Example Project - Building a Simple E-commerce Website Contact support@i-ducate.com for source code or feedback. PHP and MySQL Web Development Addison-Wesley Professional

With PHP for the World Wide Web, Fourth Edition: Visual QuickStart Guide, readers can start from the beginning to get a tour of the programming language, or look up specific tasks to learn just what they need to know. This task-based visual reference guide uses step-by-step instructions and plenty of screenshots to teach beginning and intermediate users this popular open-source scripting language. Leading technology author Larry Ullman guides readers through the latest developments including use and awareness of HTML5 with PHP. Other addressed changes include removal of outdated functions and more efficient ways to tackle common needs. Both beginning users, who want a thorough introduction to the technology, and more intermediate users, who are looking for a convenient reference, will find what they need here--in straightforward language and through readily accessible examples.

# Beginning PHP5 Apress

Learn PHP, the programming language used to build sites like Facebook, Wikipedia and WordPress, then discover how these sites store information in a database (MySQL) and use the database to create the web pages. This full-color book is packed with inspiring code examples, infographics and photography that not only teach you the PHP language and how to work with databases, but also show you how to build new applications from scratch. It demonstrates practical techniques that you will recognize from popular sites where visitors can: Register as a member and log in Create articles, posts and profiles that are saved in a database Upload their own images and files Automatically receive email notifications Like and comment on posts. To show you how to apply the skills you learn, you will build a complete content management system, enhanced with features that are commonly seen on social networks. Written by best-selling HTML & CSS and JavaScript & jQuery author Jon Duckett, this book uses a unique visual approach, with step-by-step instructions, practical code examples and pro tips that will teach you how to build modern database-driven websites using PHP.

# Practical PHP and MySQL Website Databases Pearson Education

What is this book about? PHP, Apache, and MySQL are the three key open source technologies that form the basis for most active Web servers. This book takes you step-by-step through understanding each — using it and combining it with the other two on both Linux and Windows servers. This book guides you through creating your own sites using the open source AMP model. You discover how to install PHP, Apache, and MySQL. Then you create PHP Web pages, including database management and security. Finally, you discover how to integrate your work with e-commerce and other technologies. By building different types of Web sites, you progress from setting up simple database tables to tapping the full potential of PHP, Apache, and MySQL. When you're finished, you will be able to create well-designed, dynamic Web sites using open source tools. What does this book cover? Here's what you will learn from this book: How PHP server-side scripting language works for connecting HTML-based Web pages to a backend database Syntax, functions, and commands for PHP, Apache, and MySQL Methods and techniques for building user-friendly forms How to easily store, update, and access information using MySQL Ways to allow the user to edit a database E-commerce applications using these three technologies How to set up user logins, profiles, and personalizations Proper protocols for error handling Who is this book for? This book is for beginners who are new to PHP and who need to learn quickly how to create Web sites using open source tools. Some basic HTML knowledge is helpful but not essential.

# PHP and MySQL Web Development Wrox

\* PHP is an open-source server-side scripting language, with millions of users worldwide. It is more popular than Microsoft's ASP and ASP.NET. Version 5, out before the end of Q2 of 2004, features new OO-programming capabilities. \* MySQL is the most popular open source RDBMS. \* There are a lot of E-commerce elements, such as credit card transaction processing, that are not easy to learn. This book will provide solid e-commerce solutions for PHP and MySQL developers. \* This will be a good companion book to Apress' 1893115518 Beginning PHP 5 and MySQL: From Novice to Professional by W.J. Gilmore.

### Beginning PHP and MySQL E-Commerce Apress

Practical PHP and MySQL Website Databases is a project-oriented book that demystifies building interactive, database-driven websites. The focus is on getting you up and running as quickly as possible. In the first two chapters you will set up your development and testing environment, and then build your first PHP and MySQL database-driven website. You will then increase its sophistication, security, and functionality throughout the course of the book. The PHP required is taught in context within each project so you can quickly learn how PHP integrates with MySQL to create powerful database-driven website. You will build a form for registering users, and then build an interface so that an administrator can view and administer the user database. You will create a message board for users and a method for emailing them. You will also learn the best practices for ensuring that your website databases are secure. Later chapters describe how to create a blog, a product catalog, and a simple e-commerce site. You will also discover how to migrate a database to a remote host.